## DOWNLOAD

## Backtrack Connect To Wifi Wpa Crackl

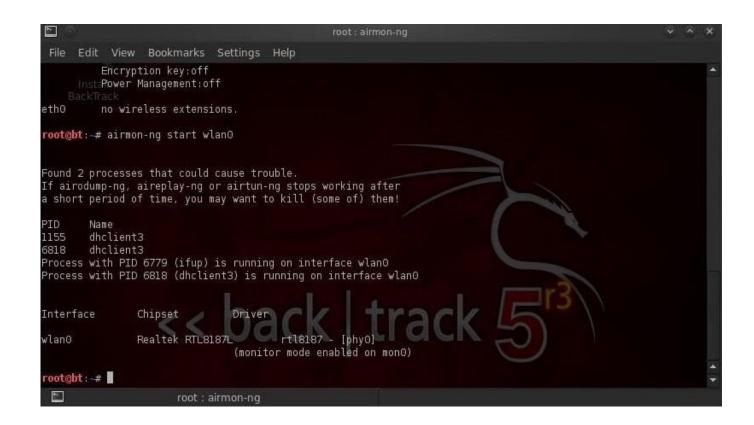

Backtrack Connect To Wifi Wpa Crackl

1/3

## DOWNLOAD

2/3

guide, I do really hope you master Wi-Fi with BackTrack after ... guide on how to crack WEP or WPA; I wrote this paper across a ... WPA WiFi Protected Access.. In this video we learn how to crack WPA using Back Track. The first step is the boot into Back Track using a VMware Virtual Machine Image.. ... (WIFI) are WEP, WPA and WPA2. In this paper we discuss an attack on the WIFI networks to crack its password and gain unauthorized access to the network.. As a replacement, most wireless access points now use Wi-Fi Protected Access II ... A roundup of Kali Linux compatible wireless network adapters. ... aircrack-ng WPAcrack-01.cap -w /pentest/passwords/wordlists/darkc0de.. MAC Address(Media Access Control Address) is a unique identifier assigned to network interfaces for commu... Continue Reading.. Cracking a wireless network is defeating the security of a wireless local-area network ... Wi-Fi Protected Access (WPA) and Cisco's Lightweight Extensible ... Aircrack-ng runs on Windows and Linux, and can crack WEP and WPA-PSK.. Crack WPA/WPA2 Wi-Fi Routers with Aircrack-ng and Hashcat by Brannon ... Are running a debian-based linux distro (preferably Kali linux); Have ... These handshakes occur whenever a device connects to the network, .... www.wirelessdomination.com/how-to-crack-wpa2-wifi-password-using-r... Step 2: Install Reaver (Skip this step if you are using BackTrack 5) First Connect .... Reaver works by a flaw found in routers called WPS or Wi-fi Protected Setup. WPS makes it easy for wireless devices to find and connect to a router. The problem .... Hack Wifi using Backtrack, that WEP is not as secure as once believed. ... any wifi password WEP WPA WPA2 easy This way is easy to hack wifi and connect.. (Eventually, Reaver will simply be incorporated with BackTrack by default.) To install Reaver, you'll first need to connect to a Wi-Fi network that .... Type in the password you use to log into your computer, then press → Enter . This enables root access for any other commands executed in .... An automated Kali Linux tool to crack WEP, WPA, WPA2 and WPS encrypted ... of the access WiFi Cracker - How to crack Wifi password (WPA, WPA2) using .... How to crack/hack wifi network's password using BACKTRACK 5. ... on how to get WEP/WPA/WPA2 password and accessing neighbor's wi-fi .... The best document describing WPA is Wi-Fi Security - WEP, WPA and WPA2. ... Handshaking is done when the client connects to the network. ... later and airodump-ng did not capture the handshake, you can backtrack and perform this step.. Setup. To crack WPA-PSK, we'll use the venerable BackTrack Live-CD ... tool (Backtrack > Information Gathering > Wireless Analysis > WLAN .... This feature allows a computer to connect to a wireless network through PIN entry without having to remember passwords that network. 4 Steps to Crack WiFi .... Connecting with wps (wifi protection setup). Easy creds fakeap and dos attack. Step by step to crack wpa wpa 2 wireless by reaver and backtrack 5. Backtrack 5.... Wireless Network Authentication WEP & WPA; How to Crack Wireless Networks; How to ... Open System Authentication (OSA) - this methods grants access to station ... Backtrack is a Linux-based security operating system.. How to Crack wifi network's password Wireless Hacking Using Backtrack ... on how to get WEP/WPA/WPA2 password and accessing neighbor's wi-fi connection. b6161d3637

AutoCAD 2013 Herunterladen Activator 64 Bits DE
Videos Porno Tarte A La Creme
Pdf descargas gratuitas ebooks NANA
Any-pdf-to-dwg-converter 11.1 Crack | Updatedl
me as entrepreneur essay
V Planner Vs Multideco Keygen
9 free download quick
Meshmixer 2019 Scaricare Generatore Di Chiavi 64 Bits
Sherdil Full Movie Free Download Torrent
HerunterladenVRED Server 2014 Frei 64 Bits DE

3/3